## **ФЕДЕРАЛЬНОЕ АГЕНТСТВО ПО РЫБОЛОВСТВУ**

## **«Владивостокский морской рыбопромышленный колледж» федерального государственного бюджетного образовательного учреждения высшего образования**

**«Дальневосточный государственный технический рыбохозяйственный университет»**

**(«ВМРК» ФГБОУ ВО «ДАЛЬРЫБВТУЗ»)**

## **МЕТОДИЧЕСКИЕ УКАЗАНИЯ И КОНТРОЛЬНЫЕ ЗАДАНИЯ ДЛЯ СТУДЕНТОВ ЗАОЧНОЙ ФОРМЫ ОБУЧЕНИЯ**

УЧЕБНОЙ ДИСЦИПЛИНЫ

## **ОПЦ.08 ИНФОРМАЦИОННЫЕ ТЕХНОЛОГИИ В ПРОФЕССИОНАЛЬНОЙ ДЕЯТЕЛЬНОСТИ**

ДЛЯ ВСЕХ СПЕЦИАЛЬНОСТЕЙ

Владивосток 2022

ОДОБРЕНЫ Цикловой комиссией естественнонаучных и математических дисциплин Председатель: \_\_\_\_\_\_\_\_\_ Волошина С.В. (подпись) Протокол №1 от 01.09. 2022 г.

Авторы: преподаватели «ВМРК» ФГБОУ ВО «Дальрыбвтуз» Фомина Ж.В. \_\_\_\_\_\_\_\_\_\_\_

Петухова Н.П. \_\_\_\_\_\_\_\_\_\_\_

*подпись подпись*

Методические указания и контрольные задания для студентов заочного обучения составлены в соответствии с рабочей программой учебной дисциплины ОПЦ.08 Информационные технологии в профессиональной деятельности, утвержденной зам. начальника колледжа по УВР 01.09.22 г.

# СОДЕРЖАНИЕ

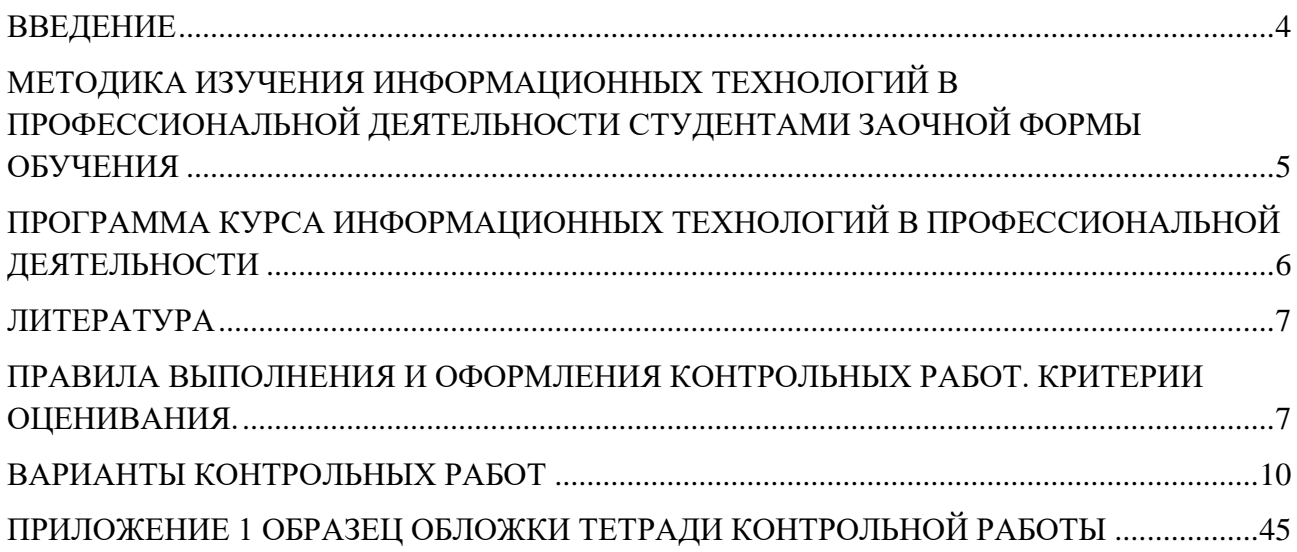

#### **ВВЕДЕНИЕ**

<span id="page-3-0"></span>Профессиональная деятельность человека находится в тесной взаимосвязи с программными продуктами и информационными технологиями, так как именно они делают работу специалиста комфортной, быстрой и максимально эффективной. Сегодня каждая профессиональная деятельность осуществляется на базе программно-технической среды. Чем современнее используются информационные технологии в профессиональной деятельности, тем эффективнее и производительнее трудовой процесс. Программные продукты и информационные технологии позволяют обеспечить надежную и безопасную работу, как для компьютерной техники, так и для информационной системы работника. Они позволяют осуществлять качественно и оперативно обработку, сортировку и хранение необходимой информации и данных трудовой деятельности, способствуют облегчению выполняемых функций работника путем автоматизации определенных трудовых процессов.

Методические указания и контрольные задания предназначены для студентов заочной формы обучения. Цель преподавания «Информационных технологий в профессиональной деятельности» - теоретическая и профессиональная подготовка студентов в области компьютерных технологий, получения студентами навыков их использования при подготовке конструкторской документации, формирования у студентов навыков самостоятельной работы.

# <span id="page-4-0"></span>**МЕТОДИКА ИЗУЧЕНИЯ ИНФОРМАЦИОННЫХ ТЕХНОЛОГИЙ В ПРОФЕССИОНАЛЬНОЙ ДЕЯТЕЛЬНОСТИ СТУДЕНТАМИ ЗАОЧНОЙ ФОРМЫ ОБУЧЕНИЯ**

Учебная дисциплина «Информационные технологии в профессиональной деятельности» входит в профессиональный цикл специальности СПО.

Цели и задачи дисциплины – требования к результатам освоения дисциплины:

В результате изучения обязательной части цикла обучающийся должен уметь:

 использовать технологии сбора, размещения, хранения, накопления, преобразования и передачи данных в профессионально ориентированных информационных системах;

 использовать в профессиональной деятельности различные виды программного обеспечения, в т. ч. специального;

применять компьютерные и телекоммуникационные средства.

В результате освоения дисциплины обучающийся должен знать:

основные понятия автоматизированной обработки информации;

 общий состав и структуру персональных компьютеров и вычислительных систем;

 базовые системные программные продукты и пакеты прикладных программ в области профессиональной деятельности;

 состав, функции и возможности использования информационных и телекоммуникационных технологий в профессиональной деятельности; методы и средства сбора, обработки, хранения, передачи и накопления информации;

 основные методы и приемы обеспечения информационной безопасности.

Основным видом работы студента заочной формы обучения является самостоятельная работа над учебным материалом; она складывается из изучения учебной литературы, решения задач, выполнения контрольных заданий. В помощь студентам колледж организует чтение лекций, практические

занятия и консультации. Однако студент должен помнить, что только при систематической и упорной самостоятельной работе помощь колледжа будет достаточно эффективной.

Завершающим этапом изучения отдельных частей курса «Информационные технологии в профессиональной деятельности» является сдача зачетов и экзаменов в соответствии с учебным планом.

# <span id="page-5-0"></span>**ПРОГРАММА КУРСА ИНФОРМАЦИОННЫХ ТЕХНОЛОГИЙ В ПРОФЕССИОНАЛЬНОЙ ДЕЯТЕЛЬНОСТИ**

Раздел 1. Информационные системы в профессиональной деятельности.

Информационные процессы и ИТ - технологии. Информационное общество. Представление об автоматических и автоматизированных системах управления. АСУ различного назначения, примеры их использования.

Раздел 2. Автоматизированная обработка информации.

Использование прикладных программ PowerPoint для создания презентаций. Использование опций программы PowerPoint для создания эффектов анимации в презентациях. Создание комбинированных документов (рекомендуется печать комплекта документов предприятия по профилю специальности, резюме, анкеты, рекламные буклеты, объявления, визитные карточки, приказы, должностные инструкции, типовые бланки профессиональных документов – договоров, актов, гарантийных писем). Построение и форматирование диаграмм, использование функций, относительная и абсолютная адресация, фильтрация данных и условное форматирование, расчет промежуточных итогов, организация обратного расчета, задачи оптимизации, связи между файлами и консолидация данных, экономические расчеты в MS Excel. Базы данных. Основы работы с СУБД MS Access. Объекты СУБД: таблицы, запросы, формы, отчеты.

Раздел 3 Электронные коммуникации в профессиональной деятельности.

Настройка Internet Explorer. Основные сервисы и службы. Поиск в Интернете. Работа с электронной почтой. Информационная безопасность.

Раздел 4 Компьютерные справочные правовые системы

Организация поиска документов по реквизитам.

Раздел 5 Информационные системы и технологии бухгалтерского учета.

Общая характеристика программы. Элементы пользовательского интерфейса. Работа в режиме конфигурирования. Создание новых баз данных. Основные возможности программы «1С Бухгалтерия». Общие параметры функционирования программы. Общие настройки конфигурации. Ввод сведений о предприятии. Работа со справочниками. Рабочая база программы «1С: Бухгалтерия» и ее составляющие. Общие параметры функционирования программы. Общие настройки конфигурации. Ввод сведений о предприятии. Работа со справочниками. Настройка параметров программы и работа с нормативно-справочной информацией. Создание новых видов документов. Виды документов. Проведение документа. Значение двойной записи на счетах. Ввод хозяйственных операций и соответствующих им проводок. Журнал бухгалтерских операций. Ручной ввод проводок. Типовые операции. Ввод операций и проводок при помощи документов. Формирование учетной политики в бухгалтерской программе «1С: Бухгалтерия». Значение учетной политики для предприятия.

## **ЛИТЕРАТУРА**

<span id="page-6-0"></span>Основная:

1. Михеева Е.В. Информационные технологии в профессиональной деятельности: Учебное пособие для СПО. М: Академия 2020-384с.

2. Михеева Е.В. Практикум по информационным технологиям в профессиональной деятельности: учебное пособие М.: Академия, 2021.

3. Михеева Е.В. Практикум по информатике: Учебное пособие для СПО. М.: Академия 2021**.**

Дополнительная:

4. Методические указания по проведению практических работ по учебной дисциплине ОПЦ.08 Информационные технологии в профессиональной деятельности, 2022 г.

5. Методические рекомендации по выполнению самостоятельной работы обучающихся по учебной дисциплине ОПЦ.08 Информационные технологии в профессиональной деятельности, 2022 г.

6. Фонд оценочных средств по учебной дисциплине ОПЦ.08 Информационные технологии в профессиональной деятельности, 2022 г.

Рекомендуемые интернет - ресурсы:

7. Электронная библиотечная система BOOK.ru. Форма доступа на сайте колледжа: https://vmfcvl.ru, Библиотека, Ресурсы, ЭБС.

8. Электронный ресурс «Федеральный центр информационнообразовательных ресурсов». Форма доступа: [http://fcior.edu.ru.](http://fcior.edu.ru/)

# <span id="page-6-1"></span>**ПРАВИЛА ВЫПОЛНЕНИЯ И ОФОРМЛЕНИЯ КОНТРОЛЬНЫХ РАБОТ. КРИТЕРИИ ОЦЕНИВАНИЯ.**

При выполнении контрольной работы надо придерживаться указанных ниже правил. Работы, выполненные без соблюдения этих правил, не зачитываются и возвращаются студенту для переработки.

1. Студент должен выполнить контрольную работу по варианту, номер которого совпадает с последней цифрой его учебного номера (шифра). Вариант

контрольной работы, выполненный не по своему варианту, не зачитываются.

2. Контрольную работу следует выполнять в тонкой тетради шариковой ручкой синего цвета, оставляя поля для замечаний рецензента, или с помощью компьютера.

3. Титульный лист контрольной работы оформляется по установленному образцу (Приложение 1).

4. Решение теста надо располагать в порядке номеров, указанных в заданиях, сохраняя номера задач.

5. После получения незачётной работы студент должен исправить в ней все отмеченные рецензентом ошибки и недостатки. В связи с этим рекомендуется при выполнении контрольной работы оставлять в конце тетради несколько чистых листов для исправлений и дополнений.

#### Критерии оценивания:

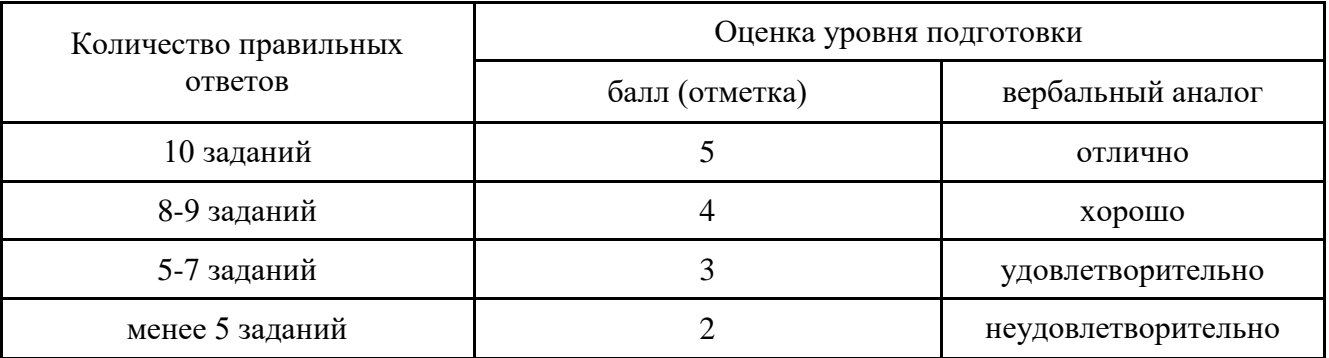

В комплекте - 10 вариантов контрольных работ.

К комплекту вариантов контрольных работ прилагаются разработанные преподавателем и утвержденные на заседании цикловой комиссии оценки по дисциплине.

Критерии оценки:

оценка «отлично» выставляется студенту, если верно выполнены 10 правильных ответов теста и студент ответил на дополнительные вопросы преподавателя;

оценка «хорошо», если верно выполнены 8-9 правильных ответов теста и студент ответил на дополнительные вопросы преподавателя; если верно

выполнены 10 правильных ответов теста, но студент ответил не на все дополнительные вопросы преподавателя;

оценка «удовлетворительно», если верно выполнены 5-7 правильных ответов теста и студент ответил на дополнительные вопросы преподавателя; если верно выполнены 8-9 правильных ответов теста, но студент не ответил на дополнительные вопросы преподавателя;

оценка «неудовлетворительно» если верно выполнены менее 5 правильных ответов теста.

## **ВАРИАНТЫ КОНТРОЛЬНЫХ РАБОТ**

<span id="page-9-0"></span>**Часть 1. Тест.**

### **Вариант 1.**

1. Информационная технология это:

1 процесс, направленный на получение информации, обеспечивающей достижение поставленных целей

2 совокупность методов и средств (технических, программных) целенаправленного изменения каких-либо свойств информации

3 собрание инструментальных и программных средств, используемых последовательно на конкретных этапах технологического процесса преобразования информации

2. Собрание инструментальных и программных средств, используемых последовательно на конкретных этапах технологического процесса преобразования информации

1 собрание инструментальных и программных средств, используемых последовательно на конкретных этапах технологического процесса преобразования информации

2 определенной области применения (производство, научные исследования, обучение)

3 обеспечения эффективного использования информационных ресурсов общества

3. Какие технологии различают в информационных системах:

1 информационные технологии обработки данных

2 информационные телекоммуникационные технологии

3 информационные технологии управления деловыми процессами

4 интернет-технологии

4. По функциям обеспечения управленческой деятельности различают технологии:

1 подготовки текстовых документов

2 подготовки табличных документов

3 систем управления базами данных

4 бухгалтерского учета, банковской и налоговой деятельности

5. Новая информационная технология — это технология:

1 новаторская, современная, компьютерная

2 базирующаяся на использовании супер ЭВМ

3 базирующаяся на использовании больших ЭВМ

6. Технология централизованной обработки данных обладает достоинствами:

1 обеспечивает возможность работы с большими массивами информации в виде баз данных

2 характеризуется гибкостью структуры, обеспечивающей простор инициативам пользователя

3 обеспечивает полную реализацию творческого потенциала пользователя

7. Обеспечивает полную реализацию творческого потенциала

1 обеспечивает решение задач в регламентном, а не в запросном режиме

2 усиливает ответственность сотрудников низшего звена

3 обеспечивает легкость внедрения методологических решений по совершенствованию информационной технологии

8. Концепции внедрения технологии, ориентированной на существующую структуру фирмы, присущи достоинства:

1 информационная технология приспосабливается к существующей организационной структуре, происходит модернизация методов работы

2 обеспечивается максимальная занятость всех работников фирмы

3 происходит рационализация организационной структуры фирмы

9. Концепции внедрения технологии, ориентированной на существующую структуру фирмы, присущи недостатки:

 $\mathbf{1}$ необходимо постоянно изменять формы представления информации, приспосабливая ее к конкретным технологическим методам и техническим средствам

 $\mathcal{L}$ имеет место психологическая напряженность, вызываемая предполагаемыми изменениями структуры фирмы

 $\overline{3}$ существенными являются затраты, связанные с обследованием подразделений фирмы

10. Концепции внедрения технологии, ориентированной на будущую структуру фирмы, присущи достоинства:

 $\mathbf{1}$ высокий профессиональный уровень работников, интеграция профессиональных функций

 $\mathcal{L}$ с разработкой общей незначительные затраты, связанные концепции и обследованием подразделений фирмы

 $\mathcal{F}$ максимальное развитие коммуникаций и разработка **НОВЫХ** организационных взаимосвязей

 $\overline{4}$ минимальная степень риска от внедрения информационной технологии

### Часть 2. Задания на компьютере.

Залание 1.

Создайте бланк документа «Платежное поручение» по образцу в текстовом редакторе MS Word. Скопируйте его на соседнюю страницу и заполните копию бланка курсивом в соответствии с правилами заполнения бухгалтерских документов. Пронумеруйте страницы.

Рекомендации: Для создания документа необходимо задать все поля страницы (Параметры страницы). Использовать команды строки меню Таблица. Сохранить в отдельную папку с именем Документ.

Залание 2.

1. В редакторе электронных таблиц MS Excel откройте новую книгу и сохраните ее в дальнейшем под Вашим именем.

2. Оформите таблицу расчета квартплаты за 1 месяц. Присвойте листу имя *Квартплата за … месяц*. Отсортируйте данные по наименованию статей расходов (по возрастанию).

3. Используя функции max и min, определите статью наибольшей и наименьшей оплаты. Выделите эти суммы разными цветами.

4. По результатам расчета постройте круговую диаграмму с указанием % доли платежа по каждой статье. Сравните с результатами п.3.

5. Скопировав лист *(Переместить/Скопировать лист),* произведите расчеты на следующий месяц, если произошло изменение тарифов на горячее водоснабжение на 25 %. Переименуйте лист с указанием нового месяца.

Задание 3.

Написать реферат.

Тема реферата *«Компьютерные технологии в экономике».*

Задание 4.

Представить презентацию Вашего реферата (программа MS Power Point).

Задание на создание презентации

Количество слайдов не менее 15.

1-й слайд – титульный лист; последний слайд – резюме по теме.

Используйте цветовое оформление слайдов, рисунки или схемы по заданной тематике, эффекты анимации.

Задайте наиболее оптимальный режим демонстрации слайдов.

### **Вариант 2.**

## **Часть 1. Тест.**

1. Концепции внедрения технологии, ориентированной на будущую структуру фирмы, присущи недостатки:

1 любое оперативное решение «вязнет» на различных этапах информационной технологии

2 низок профессиональный уровень работников, они не полностью заняты

3 велики затраты, связанные на первом этапе с разработкой общей концепции и обследованием подразделений фирмы

2. Информационная технология обработки данных предназначена для:

1 решения хорошо структурированных задач; включает этапы: сбор данных, группировка, сортировка, агрегирование, вычисление, создание отчетов

2 решения неструктурированных задач

3 повышения исполнительской деятельности персонала

3. Целью информационной технологии управления является:

1 решение задач, по которым известны алгоритмы обработки

2 решение неструктурированных задач

3 удовлетворение информационных потребностей всех без исключения работников фирмы

4. Компонентами информационной технологии автоматизированного офиса являются:

1 база данных

2 текстовый процессор

3 электронная почта

4 табличный процессор

5. Информационная технология поддержки принятия решений характеризуется:

ориентацией на решение плохо структурированных задач

сочетанием традиционных методов доступа и обработки данных с возможностями математических моделей и методов решения задач на их основе ориентацией на пользователя-профессионала

6. Технология мультимедиа - это:

1 интерактивная технология, обеспечивающая работу с неподвижными изображениями, видеоизображениями, текстом и звуковым рядом

2 технология, реализуемая на оперативном уровне управления

 $\mathfrak{Z}$ технология, реализуемая на стратегическом уровне управления

7. Информационная технология экспертных систем - это:

1 технология, основанная на использовании больших ЭВМ; решение проблемы в рамках данной технологии отражает уровень ее понимания пользователем и возможность получения и осмысления решения

технология, основанная на использовании ПЭВМ, способная  $\overline{2}$ поставить диагноз экономического состояния предприятия

3 технология. основанная на использовании искусственного интеллекта, требует наличия обязательного компонента — знаний; ее целью является выдача рекомендаций, основанных на предсказываемом поведении наблюдаемых объектов

8. К экономическим советующим системам (технологиям) относятся:

 $\mathbf{1}$ экономические советующие системы расчетного характера

 $\mathcal{L}$ экономические советующие системы диагностического характера

3 экономические советующие системы оценочного характера

 $\overline{4}$ экономические советующие системы приближенных вычислений

9. Компонентами технологии экспертных систем являются:

1 система управления интерфейсом между пользователем и компьютером

2 электронная почта

3 база данных и база моделей

4 базы знаний — ядро экспертной системы

10. Системы, основанные на знаниях, имеют преимущества перед человеком-экспертом:

 $\mathbf{1}$ у них нет предубеждений

 $\mathcal{L}$ они не делают поспешных выводов

3 работают систематизировано, рассматривая все детали, часто выбирая наилучшую альтернативу из всех возможных

 $\overline{4}$ устойчивы к помехам

#### Часть 2. Задания на компьютере.

Залание 1.

Создайте бланк документа «**Доверенность**» (по образцу) в текстовом редакторе MS Word. Скопируйте его на соседнюю страницу и заполните копию бланка курсивом в соответствии с правилами заполнения бухгалтерских документов. Пронумеруйте страницы.

Рекомендации: Для создания документа необходимо задать все поля страницы (Параметры страницы). Использовать команды строки меню Таблица. Сохранить в отдельную папку с именем *Документ*.

Задание 2.

1. В редакторе электронных таблиц MS Excel откройте новую книгу и сохраните ее в дальнейшем под Вашим именем.

2. Оформите таблицу расчета квартплаты по 8-ми квартирному дому за 1 месяц. Присвойте листу имя *Квартплата за … месяц*. Отсортируйте данные по фамилиям (по возрастанию)

3. Используя соответствующую функцию, вычислите среднее значение квартплаты по дому.

4. По результатам расчета постройте графики зависимости суммы оплаты от площади квартир и от количества жильцов в каждой квартире.

5. Создайте копию листа *(Переместить/Скопировать лист)* и произведите расчеты на следующий месяц, если произошло изменение тарифов на холодное водоснабжение на 25 %. Выделите новые результаты другим цветом. Переименуйте лист с указанием нового месяца.

Задание 3.

Написать реферат.

Тема реферата *«Обзор программ деловой графики».*

Задание 4.

Представить презентацию Вашего реферата (программа MS Power Point).

Задание на создание презентации

Количество слайдов не менее 15.

1-й слайд – титульный лист; последний слайд – резюме по теме.

Используйте цветовое оформление слайдов, рисунки или схемы по заданной тематике, эффекты анимации.

Задайте наиболее оптимальный режим демонстрации слайдов.

## Вариант 3.

## Часть 1. Тест.

1. Разработка экспертных систем осуществляется:

 $\mathbf{1}$ с использованием языков программирования

 $\overline{2}$ с использованием среды программирования

3 с использованием пустых оболочек экспертной системы

2. Технология разработки экспертной системы включает этапы:

 $\mathbf{1}$ идентификация, формализация

 $\overline{2}$ выполнение, тестирование

 $\overline{3}$ опытная эксплуатация

 $3.$ Организационно-методическое обеспечение информационных технологий включает:

 $\mathbf{1}$ средства компьютерной и организационной техники

 $\overline{2}$ нормативно-методические и инструктивные материалы

 $\mathfrak{Z}$ системные и прикладные программные средства

4. Системы управления документами предназначены для:

 $\mathbf{1}$ автоматизации хранения, поиска и управления электронными документами, в том числе и изображениями документов

 $\overline{2}$ ввода, обработки, хранения и поиска графических образов бумажных документов

 $\mathcal{F}$ создания сложных прикладных систем коллективной обработки документов

5. К системам передачи недокументированной информации относятся:

 $\mathbf{1}$ телефонная связь и внутриучрежденческие телефонные системы

 $\overline{2}$ телеграфная связь

 $\overline{3}$ радиопоисковая и пейджинговая связь 6. К системам передачи документированной информации относятся:

1 радиотелефонная и видеотелефонная связь

2 телеграфная и факсимильная связь

3 дейтефонная связь

7. В современных технологиях автоматизации документооборота используются:

1 системы обработки изображений документов

2 системы оптического распознавания символов

3 системы управления документами

4 программное обеспечение для рабочих групп

8. Наиболее известными системами автоматизации документооборота являются:

1 система «Босс-Референт» компании АйТи

2 система «Дело» компании «Электронные офисные системы»

3 система «Optima-WjrkFlow» компании «Оптима»

4 система «Евфрат-Документооборот» компании «Cognitive Technologies Ltd»

9. Информационная технология это:

1 процесс, направленный на получение информации, обеспечивающей достижение поставленных целей

2 совокупность методов и средств (технических, программных) целенаправленного изменения каких-либо свойств информации

3 собрание инструментальных и программных средств, используемых последовательно на конкретных этапах технологического процесса преобразования информации

10. Собрание инструментальных и программных средств, используемых последовательно на конкретных этапах технологического процесса преобразования информации

 $\mathbf{1}$ собрание инструментальных и программных средств, используемых последовательно Ha конкретных этапах технологического процесса преобразования информации

 $\overline{2}$ определенной области применения (производство, научные исследования, обучение)

3 обеспечения эффективного информационных использования ресурсов общества

#### Часть 2. Задания на компьютере.

Залание 1.

Создайте бланк документа «Приходный кассовый ордер» (по образцу) в текстовом редакторе MS Word. Скопируйте его на соседнюю страницу и заполните копию бланка курсивом в соответствии с правилами заполнения бухгалтерских документов. Пронумеруйте страницы.

Рекомендации: Необходимо задать все поля страницы (Параметры страницы). При создании табличной части документа использовать команды строки меню Таблица. Сохранить в отдельную папку с именем Документ.

Залание 2.

1. В редакторе электронных таблиц MS Excel откройте новую книгу и сохраните ее в дальнейшем под Вашим именем.

2. Оформите таблицу анализа продаж товаров (5 наименований) по фирме за квартал с указанием цены в долларах и количества проданного товара. Отсортируйте данные по наименованиям товара. Переименуйте лист с указанием квартала.

3. Используя функции max и min, определите наименование товара повышенного спроса и товара, не пользующегося спросом. Выделите их разными цветами.

4. По результатам расчета постройте гистограмму зависимости выручки по месяцам и укажите на ней суммы по каждому месяцу.

5. Скопировав лист (Переместить/Скопировать лист), произведите расчеты на следующий квартал, если произошло изменение цен на некоторые

виды товара на 9 %. Выделите их наименования другим цветом. Переименуйте лист с указанием нового квартала.

Задание 3.

Написать реферат.

Тема реферата «*Новости программного обеспечения ПК: операционные системы, прикладные программы MS Office и других фирм*».

Задание 4.

Представить презентацию Вашего реферата (программа MS Power Point). Задание на создание презентации

Количество слайдов не менее 15.

1-й слайд – титульный лист; последний слайд – резюме по теме.

Используйте цветовое оформление слайдов, рисунки или схемы по заданной тематике, эффекты анимации.

Задайте наиболее оптимальный режим демонстрации слайдов.

## **Вариант 4.**

## **Часть 1. Тест.**

1. Какие технологии различают в информационных системах:

- 1 информационные технологии обработки данных
- 2 информационные телекоммуникационные технологии
- 3 информационные технологии управления деловыми процессами
- 4 интернет-технологии

2. По функциям обеспечения управленческой деятельности различают технологии:

- 1 подготовки текстовых документов
- 2 подготовки табличных документов
- 3 систем управления базами данных
- 4 бухгалтерского учета, банковской и налоговой деятельности

3. Новая информационная технология — это технология:

1 новаторская, современная, компьютерная

2 базирующаяся на использовании суперЭВМ

3 базирующаяся на использовании больших ЭВМ

4. Технология централизованной обработки данных обладает достоинствами:

1 обеспечивает возможность работы с большими массивами информации в виде баз данных

2 характеризуется гибкостью структуры, обеспечивающей простор инициативам пользователя

3 обеспечивает полную реализацию творческого потенциала пользователя

5. Обеспечивает полную реализацию творческого потенциала

1 обеспечивает решение задач в регламентном, а не в запросном режиме

2 усиливает ответственность сотрудников низшего звена

3 обеспечивает легкость внедрения методологических решений по совершенствованию информационной технологии

6. Концепции внедрения технологии, ориентированной на существующую структуру фирмы, присущи достоинства:

1 информационная технология приспосабливается к существующей организационной структуре, происходит модернизация методов работы

2 обеспечивается максимальная занятость всех работников фирмы

3 происходит рационализация организационной структуры фирмы

7. Концепции внедрения технологии, ориентированной на существующую структуру фирмы, присущи недостатки:

1 необходимо постоянно изменять формы представления информации, приспосабливая ее к конкретным технологическим методам и техническим средствам

2 имеет место психологическая напряженность, вызываемая предполагаемыми изменениями структуры фирмы

3 существенными являются затраты, связанные с обследованием подразделений фирмы

8. Концепции внедрения технологии, ориентированной на будущую структуру фирмы, присущи достоинства:

1 высокий профессиональный уровень работников, интеграция профессиональных функций

2 незначительные затраты, связанные с разработкой общей концепции и обследованием подразделений фирмы

3 максимальное развитие коммуникаций и разработка новых организационных взаимосвязей

4 минимальная степень риска от внедрения информационной технологии

9. Концепции внедрения технологии, ориентированной на будущую структуру фирмы, присущи недостатки:

1 любое оперативное решение «вязнет» на различных этапах информационной технологии

2 низок профессиональный уровень работников, они не полностью заняты

3 велики затраты, связанные на первом этапе с разработкой общей концепции и обследованием подразделений фирмы

10. Информационная технология обработки данных предназначена для:

1 решения хорошо структурированных задач; включает этапы: сбор данных, группировка, сортировка, агрегирование, вычисление, создание отчетов

2 решения неструктурированных задач

3 повышения исполнительской деятельности персонала

### **Часть 2. Задания на компьютере.**

Задание 1.

Создайте бланк документа «**Расходный кассовый ордер**» (по образцу) в текстовом редакторе MS Word. Скопируйте его на соседнюю страницу и

заполните копию бланка курсивом в соответствии с правилами заполнения бухгалтерских документов. Пронумеруйте страницы.

Рекомендации: Необходимо задать все поля страницы (Параметры страницы). При создании табличной части документа использовать команды строки меню Таблица. Сохранить в отдельную папку с именем *Документ*.

Задание 2.

1. В редакторе электронных таблиц MS Excel откройте новую книгу и сохраните ее в дальнейшем под Вашим именем.

2. Оформите таблицу анализа продаж товаров (5 наименований) по фирме за полугодие с указанием цены в долларах и количества проданного товара. Отсортируйте данные по наименованиям товара. Переименуйте лист с указанием полугодия.

3. Используя функции max и min, определите наименование товара повышенного спроса и товара, не пользующегося спросом, по месяцам. Выделите их разными цветами. Составьте списки этих товаров с заголовками.

4. По результатам расчета постройте гистограмму зависимости выручки по месяцам и укажите на ней суммы по каждому месяцу.

5. Скопировав лист *(Переместить/Скопировать лист),* переведите цены, выраженные в долларах, в рубли, задавая валютные курсовые коэффициенты по каждому месяцу. Выделите их другим цветом. Переименуйте лист с указанием новой валюты.

Задание 3.

Написать реферат.

Тема реферата *«Новости средств автоматизации обработки экономической информации».*

Задание 4.

Представить презентацию Вашего реферата (программа MS Power Point). Задание на создание презентации

Количество слайдов не менее 15.

1-й слайд – титульный лист; последний слайд – резюме по теме.

Используйте цветовое оформление слайдов, рисунки или схемы по заданной тематике, эффекты анимации.

Задайте наиболее оптимальный режим демонстрации слайдов.

## **Вариант 5.**

## **Часть 1. Тест.**

1. Целью информационной технологии управления является:

1 решение задач, по которым известны алгоритмы обработки

2 решение неструктурированных задач

3 удовлетворение информационных потребностей всех без исключения работников фирмы

2. Компонентами информационной технологии автоматизированного офиса являются:

1 база данных

- 2 текстовый процессор
- 3 электронная почта
- 4 табличный процессор

3. Информационная технология поддержки принятия решений характеризуется:

ориентацией на решение плохо структурированных задач

сочетанием традиционных методов доступа и обработки данных с возможностями математических моделей и методов решения задач на их основе

ориентацией на пользователя-профессионала

4. Технология мультимедиа - это:

1 интерактивная технология, обеспечивающая работу с неподвижными изображениями, видеоизображениями, текстом и звуковым рядом

2 технология, реализуемая на оперативном уровне управления

3 технология, реализуемая на стратегическом уровне управления

5. Информационная технология экспертных систем - это:

 $\mathbf{1}$ технология, основанная на использовании больших ЭВМ; решение проблемы в рамках данной технологии отражает уровень ее понимания пользователем и возможность получения и осмысления решения

 $\overline{2}$ технология, основанная на использовании ПЭВМ, способная поставить диагноз экономического состояния предприятия

3 технология. основанная на использовании искусственного интеллекта, требует наличия обязательного компонента — знаний; ее целью является выдача рекомендаций, основанных на предсказываемом поведении наблюлаемых объектов

6. К экономическим советующим системам (технологиям) относятся:

 $\mathbf{1}$ экономические советующие системы расчетного характера

 $\mathcal{L}$ экономические советующие системы диагностического характера

3 экономические советующие системы оценочного характера

 $\overline{4}$ экономические советующие системы приближенных вычислений

7. Компонентами технологии экспертных систем являются:

1 система управления интерфейсом между пользователем и компьютером

2 электронная почта

3 база данных и база моделей

4 базы знаний — ядро экспертной системы

8. Системы, основанные на знаниях, имеют преимущества перед человеком-экспертом:

 $\mathbf{1}$ у них нет предубеждений

 $\overline{2}$ они не делают поспешных выводов

3 работают систематизировано, рассматривая все детали, часто выбирая наилучшую альтернативу из всех возможных

 $\overline{4}$ устойчивы к помехам

9. Разработка экспертных систем осуществляется:

 $\mathbf{1}$ с использованием языков программирования

 $\overline{2}$ с использованием среды программирования

 $\overline{3}$ с использованием пустых оболочек экспертной системы

10. Технология разработки экспертной системы включает этапы:

- 1 идентификация, формализация
- 2 выполнение, тестирование
- 3 опытная эксплуатация

## **Часть 2. Задания на компьютере.**

Задание 1.

Создайте бланк документа «**Товарный чек**» (по образцу) в текстовом редакторе MS Word. Скопируйте его на соседнюю страницу и заполните копию бланка курсивом в соответствии с правилами заполнения бухгалтерских документов. Пронумеруйте страницы.

Рекомендации: Необходимо задать все поля страницы (Параметры страницы). При создании табличной части документа использовать команды строки меню Таблица. Сохранить в отдельную папку с именем *Документ*.

Задание 2.

1. В редакторе электронных таблиц MS Excel откройте новую книгу и сохраните ее в дальнейшем под Вашим именем.

2. Оформите таблицу финансовой сводки работы магазина за неделю (по дням) с указанием сумм дохода, расхода и расчета финансовых результатов. Отсортируйте данные по возрастанию суммы дохода. Переименуйте лист с указанием периода.

3. Используя соответствующую функцию, рассчитайте средние значения дохода и расхода.

4. По результатам расчета постройте линейчатую диаграмму изменения финансовых результатов по дням недели.

5. Скопировав лист *(Переместить/Скопировать лист),* произведите расчеты для следующей недели. Произведите фильтрацию доходов, превышающих среднее значение дохода за предыдущий период. Выделите их значения другим цветом. Переименуйте лист с указанием нового периода.

Задание 3.

Написать реферат.

Тема реферата «*Использование компьютерных сетей для автоматизации обработки экономической информации».*

Задание 4.

Представить презентацию Вашего реферата (программа MS Power Point).

Задание на создание презентации

Количество слайдов не менее 15.

1-й слайд – титульный лист; последний слайд – резюме по теме.

Используйте цветовое оформление слайдов, рисунки или схемы по заданной тематике, эффекты анимации.

Задайте наиболее оптимальный режим демонстрации слайдов.

## **Вариант 6.**

### **Часть 1. Тест.**

1. Организационно-методическое обеспечение информационных технологий включает:

1 средства компьютерной и организационной техники

2 нормативно-методические и инструктивные материалы

3 системные и прикладные программные средства

2. Системы управления документами предназначены для:

1 автоматизации хранения, поиска и управления электронными документами, в том числе и изображениями документов

2 ввода, обработки, хранения и поиска графических образов бумажных документов

3 создания сложных прикладных систем коллективной обработки документов

3. К системам передачи недокументированной информации относятся:

1 телефонная связь и внутриучрежденческие телефонные системы

2 телеграфная связь

3 радиопоисковая и пейджинговая связь

4. К системам передачи документированной информации относятся:

- радиотелефонная и видеотелефонная связь
- телеграфная и факсимильная связь
- дейтефонная связь

5. В современных технологиях автоматизации документооборота используются:

- системы обработки изображений документов
- системы оптического распознавания символов
- системы управления документами
- программное обеспечение для рабочих групп
- 6. Наиболее известными системами автоматизации документооборота являются:
	- система «Босс-Референт» компании АйТи
	- система «Дело» компании «Электронные офисные системы»
	- система «Optima-WjrkFlow» компании «Оптима»
- система «Евфрат-Документооборот» компании «Cognitive Technologies Ltd»

7. Какие технологии различают в информационных системах:

- информационные технологии обработки данных
- информационные телекоммуникационные технологии
- информационные технологии управления деловыми процессами
- интернет-технологии

8. По функциям обеспечения управленческой деятельности различают технологии:

- подготовки текстовых документов
- подготовки табличных документов
- систем управления базами данных
- бухгалтерского учета, банковской и налоговой деятельности

9. Новая информационная технология — это технология:

- новаторская, современная, компьютерная
- базирующаяся на использовании суперЭВМ

 $\mathfrak{Z}$ базирующаяся на использовании больших ЭВМ

 $10.$ Технология обработки данных обладает централизованной достоинствами:

 $\mathbf{1}$ возможность работы с большими обеспечивает массивами информации в виде баз данных

 $\overline{2}$ характеризуется гибкостью структуры, обеспечивающей простор инициативам пользователя

3 обеспечивает полную реализацию творческого потенциала пользователя

#### Часть 2. Задания на компьютере.

Залание 1.

Создайте бланк документа «Накладная» (по образцу) в текстовом редакторе MS Word. Скопируйте его на соседнюю страницу и заполните копию бланка курсивом в соответствии с правилами заполнения бухгалтерских документов. Пронумеруйте страницы.

Рекомендации: Необходимо задать все поля страницы (Параметры страницы). При создании табличной части документа использовать команды строки меню Таблица. Сохранить в отдельную папку с именем Документ.

Залание 2.

1. В редакторе электронных таблиц MS Excel откройте новую книгу и сохраните ее в дальнейшем под Вашим именем.

2. Создайте таблицу в соответствии с бланком счета-фактуры и произведите расчеты поступления товара за день (не менее 6 наименований). Отсортируйте данные по наименованию товаров. Переименуйте лист с указанием даты поступления документа.

3. Используя функции тах, определите товар с наибольшей ценой. Выделите его наименование другим цветом.

4. По результатам расчета постройте круговую диаграмму с указанием  $\%$ доли стоимости каждого товара в общей.

5. Скопировав лист *(Переместить/Скопировать лист),* оформите счетфактуру на другую дату и для других товаров. Переименуйте лист с указанием даты поступления документа и повторите те же действия, что и с предыдущим документом.

Задание 3.

Написать реферат.

Тема реферата «*Системы автоматизированной обработки данных: состояние, проблемы, перспективы».*

Задание 4.

Представить презентацию Вашего реферата (программа MS Power Point).

Задание на создание презентации

Количество слайдов не менее 15.

1-й слайд – титульный лист; последний слайд – резюме по теме.

Используйте цветовое оформление слайдов, рисунки или схемы по заданной тематике, эффекты анимации.

Задайте наиболее оптимальный режим демонстрации слайдов.

### **Вариант 7.**

## **Часть 1. Тест.**

1. Обеспечивает полную реализацию творческого потенциала

1 обеспечивает решение задач в регламентном, а не в запросном режиме

2 усиливает ответственность сотрудников низшего звена

3 обеспечивает легкость внедрения методологических решений по совершенствованию информационной технологии

2. Концепции внедрения технологии, ориентированной на существующую структуру фирмы, присущи достоинства:

1 информационная технология приспосабливается к существующей организационной структуре, происходит модернизация методов работы

2 обеспечивается максимальная занятость всех работников фирмы

3 происходит рационализация организационной структуры фирмы

3. Концепции внедрения технологии, ориентированной на существующую структуру фирмы, присущи недостатки:

1 необходимо постоянно изменять формы представления информации, приспосабливая ее к конкретным технологическим методам и техническим средствам

2 имеет место психологическая напряженность, вызываемая предполагаемыми изменениями структуры фирмы

3 существенными являются затраты, связанные с обследованием подразделений фирмы

4. Концепции внедрения технологии, ориентированной на будущую структуру фирмы, присущи достоинства:

1 высокий профессиональный уровень работников, интеграция профессиональных функций

2 незначительные затраты, связанные с разработкой общей концепции и обследованием подразделений фирмы

3 максимальное развитие коммуникаций и разработка новых организационных взаимосвязей

4 минимальная степень риска от внедрения информационной технологии.

5. Концепции внедрения технологии, ориентированной на будущую структуру фирмы, присущи недостатки:

1 любое оперативное решение «вязнет» на различных этапах информационной технологии

2 низок профессиональный уровень работников, они не полностью заняты

3 велики затраты, связанные на первом этапе с разработкой общей концепции и обследованием подразделений фирмы

6. Информационная технология обработки данных предназначена для:

1 решения хорошо структурированных задач; включает этапы: сбор данных, группировка, сортировка, агрегирование, вычисление, создание отчетов

2 решения неструктурированных задач

3 повышения исполнительской деятельности персонала

7. Целью информационной технологии управления является:

1 решение задач, по которым известны алгоритмы обработки

2 решение неструктурированных задач

3 удовлетворение информационных потребностей всех без исключения работников фирмы

8. Компонентами информационной технологии автоматизированного офиса являются:

1 база данных

2 текстовый процессор

3 электронная почта

4 табличный процессор

9. Информационная технология поддержки принятия решений характеризуется:

ориентацией на решение плохо структурированных задач

сочетанием традиционных методов доступа и обработки данных с возможностями математических моделей и методов решения задач на их основе

ориентацией на пользователя-профессионала

10. Технология мультимедиа - это:

1 интерактивная технология, обеспечивающая работу с неподвижными изображениями, видеоизображениями, текстом и звуковым рядом

2 технология, реализуемая на оперативном уровне управления

3 технология, реализуемая на стратегическом уровне управления

#### **Часть 2. Задания на компьютере.**

Задание 1.

Создайте бланк документа «**Счет**» (по образцу) в текстовом редакторе MS Word. Скопируйте его на соседнюю страницу и заполните копию бланка курсивом в соответствии с правилами заполнения бухгалтерских документов. Пронумеруйте страницы.

Рекомендации: Необходимо задать все поля страницы (Параметры страницы). При создании табличной части документа использовать команды строки меню Таблица. Сохранить в отдельную папку с именем *Документ*.

Задание 2.

1. В редакторе электронных таблиц MS Excel откройте новую книгу и сохраните ее в дальнейшем под Вашим именем.

2. Создайте таблицу, отражающую прайс-лист по фирме (не менее 10 наименований). Отсортируйте данные по наименованию товаров. Переименуйте лист с указанием тематики прайс-листа.

3. Скопируйте лист *(Переместить/Скопировать лист).* Используя фильтр, оформите его для клиента, выставив цену реализации = *оптовая цена х 1,25* и добавив графу «Заказ». Переименуйте лист.

4. На следующем листе с помощью гистограммы провести графический анализ стоимости товара с целью установления скидок при заказе товара по ценам >200, >300, >500.

5. Оформите заказ для клиента, выделив строки с наименованиями для скидки, и приведите расчет по заданным скидкам.

Задание 3.

Написать реферат.

Тема реферата «*Автоматизация обработки информации с помощью программ фирмы 1С: виды программ, назначение, функции, требования к техническим средствам».*

Задание 4.

Представить презентацию Вашего реферата (программа MS Power Point).

Задание на создание презентации

Количество слайдов не менее 15.

1-й слайд – титульный лист; последний слайд – резюме по теме.

Используйте цветовое оформление слайдов, рисунки или схемы по заданной тематике, эффекты анимации.

Задайте наиболее оптимальный режим демонстрации слайдов.

## Вариант 8.

## Часть 1. Тест.

1. Информационная технология экспертных систем - это:

 $\mathbf{1}$ технология, основанная на использовании больших ЭВМ; решение проблемы в рамках данной технологии отражает уровень ее понимания пользователем и возможность получения и осмысления решения

 $\mathfrak{D}$ технология, основанная на использовании ПЭВМ, способная поставить диагноз экономического состояния предприятия

 $\mathcal{F}$ технология. основанная на использовании искусственного интеллекта, требует наличия обязательного компонента — знаний; ее целью является выдача рекомендаций, основанных на предсказываемом поведении наблюлаемых объектов

2. К экономическим советующим системам (технологиям) относятся:

 $\mathbf{1}$ экономические советующие системы расчетного характера

 $\overline{2}$ экономические советующие системы диагностического характера

 $\mathcal{E}$ экономические советующие системы оценочного характера

 $\overline{4}$ экономические советующие системы приближенных вычислений

3. Компонентами технологии экспертных систем являются:

1 система управления интерфейсом между пользователем и компьютером

2 электронная почта

3 база данных и база моделей

4 базы знаний — ядро экспертной системы

4. Системы, основанные на знаниях, имеют преимущества перед человеком-экспертом:

 $\mathbf{1}$ у них нет предубеждений они не делают поспешных выводов

 работают систематизировано, рассматривая все детали, часто выбирая наилучшую альтернативу из всех возможных

устойчивы к помехам

. Разработка экспертных систем осуществляется:

с использованием языков программирования

с использованием среды программирования

с использованием пустых оболочек экспертной системы

. Технология разработки экспертной системы включает этапы:

идентификация, формализация

выполнение, тестирование

опытная эксплуатация

. Организационно-методическое обеспечение информационных технологий включает:

средства компьютерной и организационной техники

нормативно-методические и инструктивные материалы

системные и прикладные программные средства

. Системы управления документами предназначены для:

 автоматизации хранения, поиска и управления электронными документами, в том числе и изображениями документов

 ввода, обработки, хранения и поиска графических образов бумажных документов

 создания сложных прикладных систем коллективной обработки документов

. К системам передачи недокументированной информации относятся:

телефонная связь и внутриучрежденческие телефонные системы

телеграфная связь

радиопоисковая и пейджинговая связь

. К системам передачи документированной информации относятся:

радиотелефонная и видеотелефонная связь

2 телеграфная и факсимильная связь

3 дейтефонная связь

### **Часть 2. Задания на компьютере.**

Задание 1.

Создайте бланк документа «**Товарный отчет**» (по образцу) в текстовом редакторе MS Word. Скопируйте его на соседнюю страницу и заполните копию бланка курсивом в соответствии с правилами заполнения бухгалтерских документов. Пронумеруйте страницы.

Рекомендации: Необходимо задать все поля страницы (Параметры страницы). При создании табличной части документа использовать команды строки меню Таблица. Сохранить в отдельную папку с именем *Документ*.

Задание 2.

1. В редакторе электронных таблиц MS Excel откройте новую книгу и сохраните ее в дальнейшем под Вашим именем.

2. Оформите таблицу учета остатков товара на складе на конкретную дату с указанием наименования товара, единиц измерения, учетной цены в руб., остатков в количественном и денежном виде. Отсортируйте данные по наименованию. Переименуйте лист с указанием даты.

3. Используя функцию max, определите наименование товара с наибольшим остатком. Выделите его другим цветом.

4. По результатам расчета постройте линейчатую диаграмму изменения количественных остатков.

5. Скопировав лист *(Переместить/Скопировать лист),* произведите расчеты для цен, выраженных в долларах. Произведите фильтрацию остатков товаров с минимальным количеством. Выделите их названия другим цветом. Переименуйте лист.

Задание 3.

Написать реферат.

Тема реферата «*Информационно-поисковые системы: назначение, классификация, использование в профессиональной деятельности*».

Залание 4.

Представить презентацию Вашего реферата (программа MS Power Point).

Задание на создание презентации

Количество слайлов не менее 15.

1-й слайд – титульный лист; последний слайд – резюме по теме.

Используйте цветовое оформление слайдов, рисунки или схемы по заданной тематике, эффекты анимации.

Задайте наиболее оптимальный режим демонстрации слайдов.

## Вариант 9.

## Часть 1. Тест.

1. В современных технологиях автоматизации документооборота используются:

 $\mathbf{1}$ системы обработки изображений документов

 $\overline{2}$ системы оптического распознавания символов

 $\overline{3}$ системы управления документами

 $\overline{4}$ программное обеспечение для рабочих групп

2. Наиболее известными системами автоматизации документооборота являются:

 $\mathbf{1}$ система «Босс-Референт» компании АйТи

 $\mathcal{D}_{\mathcal{L}}$ система «Дело» компании «Электронные офисные системы»

 $\overline{3}$ система «Optima-WjrkFlow» компании «Оптима»

 $\overline{4}$ «Евфрат-Документооборот» «Cognitive система компании Technologies Ltd»

3. Информационная технология это:

 $\mathbf{1}$ получение информации, процесс, направленный на обеспечивающей достижение поставленных целей

 $\overline{2}$ совокупность методов и средств (технических, программных) целенаправленного изменения каких-либо свойств информации

собрание инструментальных и программных средств, используемых последовательно на конкретных этапах технологического процесса преобразования информации

. Собрание инструментальных и программных средств, используемых последовательно на конкретных этапах технологического процесса преобразования информации

 собрание инструментальных и программных средств, используемых последовательно на конкретных этапах технологического процесса преобразования информации

 определенной области применения (производство, научные исследования, обучение)

 обеспечения эффективного использования информационных ресурсов общества

. Какие технологии различают в информационных системах:

- информационные технологии обработки данных
- информационные телекоммуникационные технологии
- информационные технологии управления деловыми процессами
- интернет-технологии

. По функциям обеспечения управленческой деятельности различают технологии:

- подготовки текстовых документов
- подготовки табличных документов
- систем управления базами данных
- бухгалтерского учета, банковской и налоговой деятельности

. Новая информационная технология — это технология:

- новаторская, современная, компьютерная
- базирующаяся на использовании суперЭВМ
- базирующаяся на использовании больших ЭВМ

. Технология централизованной обработки данных обладает достоинствами:

1 обеспечивает возможность работы с большими массивами информации в виде баз данных

2 характеризуется гибкостью структуры, обеспечивающей простор инициативам пользователя

3 обеспечивает полную реализацию творческого потенциала пользователя

9. Обеспечивает полную реализацию творческого потенциала

1 обеспечивает решение задач в регламентном, а не в запросном режиме

2 усиливает ответственность сотрудников низшего звена

3 обеспечивает легкость внедрения методологических решений по совершенствованию информационной технологии

10. Концепции внедрения технологии, ориентированной на существующую структуру фирмы, присущи достоинства:

1 информационная технология приспосабливается к существующей организационной структуре, происходит модернизация методов работы

2 обеспечивается максимальная занятость всех работников фирмы

3 происходит рационализация организационной структуры фирмы

#### **Часть 2. Задания на компьютере.**

Задание 1.

Создайте бланк документа «**Отчет кассира**» (по образцу) в текстовом редакторе MS Word. Скопируйте его на соседнюю страницу и заполните копию бланка курсивом в соответствии с правилами заполнения бухгалтерских документов. Пронумеруйте страницы.

Рекомендации: Необходимо задать все поля страницы (Параметры страницы). При создании табличной части документа использовать команды строки меню Таблица. Сохранить в отдельную папку с именем *Документ*.

Задание 2.

1. В редакторе электронных таблиц MS Excel откройте новую книгу и сохраните ее в дальнейшем под Вашим именем.

2. Оформите таблицу- акт о порче товарно-материальных ценностей на конкретную дату с указанием наименования товара, единиц измерения, количества, стоимости в оптовых и розничных ценах, причин и характера Произведите необходимые расчеты. Отсортируйте порчи. ланные  $\Pi$ O наименованию. Переименуйте лист с указанием имени документа и даты.

3. Используя функцию тах, определите наименование самого дорогого товара. Выделите его другим цветом.

4. По результатам расчета постройте круговую диаграмму розничной стоимости товара.

5. Скопировав лист (Переместить/Скопировать лист), произведите расчеты для цен, выраженных в долларах. Произведите фильтрацию товаров с минимальной стоимостью. Выделите эти значения другим цветом. Переименуйте лист.

Залание 3

Написать реферат.

Тема реферата «Системы коллективного использования информации». Залание 4.

Представить презентацию Вашего реферата (программа MS Power Point).

Задание на создание презентации

Количество слайдов не менее 15.

1-й слайд – титульный лист; последний слайд – резюме по теме.

Используйте цветовое оформление слайдов, рисунки или схемы по заданной тематике, эффекты анимации.

Задайте наиболее оптимальный режим демонстрации слайдов.

### Вариант 10.

### Часть 1. Тест.

 $1.$ Концепции внелрения технологии. ориентированной на существующую структуру фирмы, присущи недостатки:

 $\mathbf{1}$ необходимо постоянно изменять формы представления информации, приспосабливая ее к конкретным технологическим методам и техническим средствам

 $\mathcal{L}$ имеет место психологическая напряженность, вызываемая предполагаемыми изменениями структуры фирмы

 $\overline{3}$ существенными являются затраты, связанные с обследованием подразделений фирмы

2. Концепции внедрения технологии, ориентированной на будущую структуру фирмы, присущи достоинства:

 $\mathbf{1}$ высокий профессиональный уровень работников, интеграция профессиональных функций

 $\mathcal{L}$ связанные с разработкой общей незначительные затраты, концепции и обследованием подразделений фирмы

 $\mathcal{F}$ максимальное развитие коммуникаций и разработка **НОВЫХ** организационных взаимосвязей

 $\overline{4}$ минимальная степень риска от внедрения информационной технологии

3. Концепции внедрения технологии, ориентированной на будущую структуру фирмы, присущи недостатки:

любое оперативное решение «вязнет» на различных этапах  $\mathbf{1}$ информационной технологии

 $\mathcal{L}$ низок профессиональный уровень работников, они не полностью заняты

3 велики затраты, связанные на первом этапе с разработкой общей концепции и обследованием подразделений фирмы

4. Информационная технология обработки данных предназначена для:

 $\mathbf{1}$ решения хорошо структурированных задач; включает этапы: сбор данных, группировка, сортировка, агрегирование, вычисление, создание отчетов

 $\mathcal{L}$ решения неструктурированных задач

повышения исполнительской деятельности персонала

. Целью информационной технологии управления является:

решение задач, по которым известны алгоритмы обработки

решение неструктурированных задач

удовлетворение информационных потребностей всех без исключения работников фирмы

. Компонентами информационной технологии автоматизированного офиса являются:

база данных

текстовый процессор

электронная почта

табличный процессор

. Информационная технология поддержки принятия решений характеризуется:

ориентацией на решение плохо структурированных задач

сочетанием традиционных методов доступа и обработки данных с возможностями математических моделей и методов решения задач на их основе

ориентацией на пользователя-профессионала

. Технология мультимедиа - это:

 интерактивная технология, обеспечивающая работу с неподвижными изображениями, видеоизображениями, текстом и звуковым рядом

технология, реализуемая на оперативном уровне управления

технология, реализуемая на стратегическом уровне управления

. Информационная технология экспертных систем - это:

 технология, основанная на использовании больших ЭВМ; решение проблемы в рамках данной технологии отражает уровень ее понимания пользователем и возможность получения и осмысления решения

 технология, основанная на использовании ПЭВМ, способная поставить диагноз экономического состояния предприятия

 $\mathfrak{Z}$ технология, основанная на использовании искусственного интеллекта, требует наличия обязательного компонента — знаний; ее целью является выдача рекомендаций, основанных на предсказываемом поведении наблюлаемых объектов

10. К экономическим советующим системам (технологиям) относятся:

 $\mathbf{1}$ экономические советующие системы расчетного характера

 $\overline{2}$ экономические советующие системы диагностического характера

 $\mathfrak{Z}$ экономические советующие системы оценочного характера

 $\overline{4}$ экономические советующие системы приближенных вычислений

#### Часть 2. Задания на компьютере.

Залание 1.

Создайте бланк документа «Платежное поручение» (по образцу) в текстовом редакторе MS Word. Скопируйте его на соседнюю страницу и заполните копию бланка курсивом в соответствии с правилами заполнения бухгалтерских документов. Пронумеруйте страницы.

Рекомендации: Необходимо задать все поля страницы (Параметры страницы). При создании табличной части документа использовать команды строки меню Таблица. Сохранить в отдельную папку с именем Документ.

Залание 2.

1. В редакторе электронных таблиц MS Excel откройте новую книгу и сохраните ее в дальнейшем под Вашим именем.

2. Оформите таблицу анализа продаж товаров (8 наименований) по фирме за текущий месяц с указанием цены в рублях, количества проданного товара по безналичному расчету и за наличный расчет. Выполните необходимые расчеты. Отсортируйте данные по наименованиям товара. Переименуйте лист с указанием месяца.

3. Используя функции max и min, определите наименование товара повышенного спроса и товара, не пользующегося спросом. Выделите их разными цветами.

4. Произведите фильтрацию по цене, превышающей.10 % от минимальной цены. Постройте гистограмму отфильтрованных значений выручки по видам товаров.

5. Скопировав лист *(Переместить/Скопировать лист),* дополните таблицу указанием цен в долларах по текущему курсу. Переименуйте лист с указанием изменений.

Задание 3.

Написать реферат.

Тема реферата *«Современные средства обеспечения информационной безопасности».*

Задание 4.

Представить презентацию Вашего реферата (программа MS Power Point).

Задание на создание презентации

Количество слайдов не менее 15.

1-й слайд – титульный лист; последний слайд – резюме по теме.

Используйте цветовое оформление слайдов, рисунки или схемы по заданной тематике, эффекты анимации.

Задайте наиболее оптимальный режим демонстрации слайдов.

## **ПРИЛОЖЕНИЕ 1**

<span id="page-44-0"></span>**ОБРАЗЕЦ ОБЛОЖКИ ТЕТРАДИ КОНТРОЛЬНОЙ РАБОТЫ**

# **ФЕДЕРАЛЬНОЕ АГЕНТСТВО ПО РЫБОЛОВСТВУ**

**«Владивостокский морской рыбопромышленный колледж»**

федерального государственного бюджетного образовательного учреждения высшего образования

«Дальневосточный государственный технический рыбохозяйственный

университет»

(«ВМРК» ФГБОУ ВО «Дальрыбвтуз»)

## **ЗАОЧНОЕ ОБУЧЕНИЕ**

*Владивосток, ул. Кирова, 93 \_\_\_\_\_\_\_\_\_\_\_\_\_\_\_\_\_\_\_\_\_\_\_\_\_\_\_\_\_\_\_\_\_\_\_\_\_\_\_\_\_\_\_\_\_\_\_\_\_\_\_\_\_\_\_\_\_\_\_\_\_\_\_\_\_\_\_\_*

## **КОНТРОЛЬНАЯ РАБОТА**

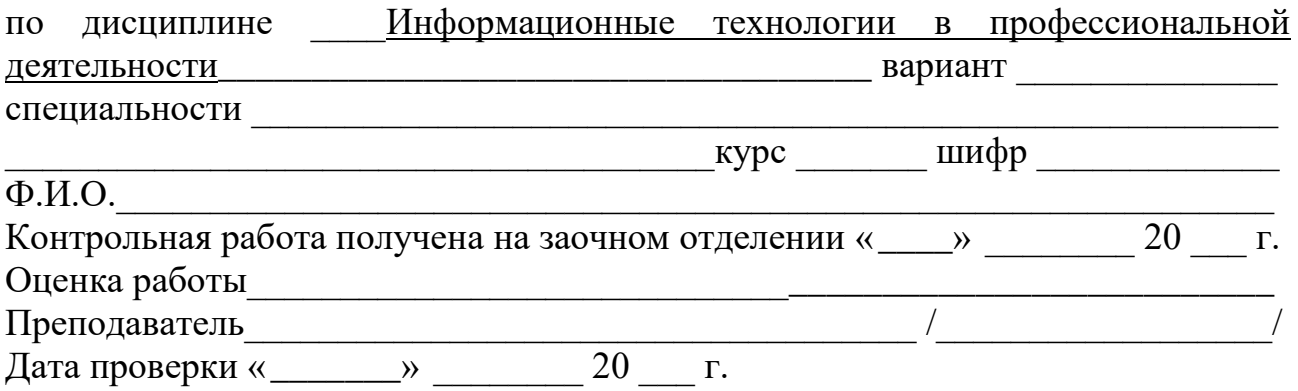